نشريه علمي- پژوهشي جغرافيا و برنامهريزي، سال ۲۱، شماره ٦۰، تابستان ١٣٩٦، صفحات ٢٢٧-٢٢١

تاریخ پذیرش نهایی: ١٣٩۵/٠۴/١٥

تاریخ دریافت: ۱۳۹۴/۰۸/۰۸

# كاربرد شبكه عصبي مصنوعي در مدل سازي و پيش بيني تغييرات كاربري اراضي شهر سردرود (1363-1410 )

حسن محمودزاده<sup>۱</sup>

چكيده

یک گام اساسی جهت مدیریت و برنامهریزی توسعه شهری و همچنین ارزیابی اثرات تجمعی آن بررسی و شبیهسازی توسعه فیزیکی شهر می باشد. هدف از این مطالعه، درک عوامل مؤثر در روند توسعه فیزیکی منطقه شهری سردرود با عنایت به مقوله توسعه فضایی پایدار شهری از بعد اکولوژیکی و حفظ شرایط زیست محیطی آن در دو دهه آتی میباشد. بدین منظور با استفاده از تصاویر ماهوارهای چندزمانه لندست ۵ و تکنیکهای پردازش تصاویر ماهوارهای شیگرا تغییرات کاربری اراضی در مقطع زمانی ۱۳۹۰–۱۳۶۳ با تأکید بر گسترش پراکنده شهر سردرود، مورد ارزیابی قرار گرفته است. بر اساس نتایج حاصله مقدار مساحت شهر سردرود از ۱۱۱/۲۴ هکتار در سال ۱۳۶۳ به ۵۲۸/۱۲ هکتار در سال ۱۳۹۰ رسیده است. ۱۶۲/۹۴ هکتار از توسعه ذکر شده بر روی اراضی باغی و زراعی صورت گرفته که لزوم مدیریت توسعه آتی مبتنی بر اصول توسعه پایدار را میطلبد. بدین منظور عوامل مؤثر بر توسعه فیزیکی شهر سردرود بر اساس پیشینه تحقیق در قالب ١۴ شاخص شناسایی و با استفاده از روش شبکه عصبی مبتنی بر مدل LTM نقشه احتمال توسعه شهری تهیه گردید. پس از پیش بینی الگوی آتی توسعه شهری در شهر سردرود با استفاده از راهبرد حفاظت از باغات و فضاهای سبز در فرایند توسعه شهری با بلوکبندی نقشه احتمال توسعه شهری، دادن فضای لازم برای توسعه، بهطول ۱۵ کیلومتر و پیشنهاد اعمال ممنوعیت توسعه در اطراف کمربند سبز پیشنهادی، حفظ ذخایر اکولوژیک شهر سردرود با کاهش تخریب اراضی باغی و جلوگیری از اتصال شهر به کلانشهر تبریز مورد تأكيد قرار گرفته است.

واژگان كليدي: شهر سردرود، رشد پراكنده، شبكه عصبي مصنوعي، تغييرات كاربري اراضي، طبقهبندي شی گرا.

Email:mahmoudzadeh@tabrizu.ac.ir .0< Qpj& v0 ! " 9&[\$ Q"( S%& u1

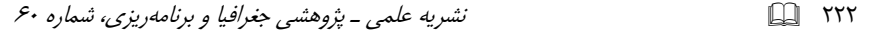

#### مقدمه

تغییرات شهری به نظور بررسی وضعیت گسترش فیزیکی شهر و تخریب محیط زیست و جلوگیری از روند توسعه بی رویه شهر امروزه خیلی ضروری بهنظر می رسد. برای پایش تغییرات شهری نیاز به اطلاعات جامع و دقیقی میباشد که از نتایج تحلیل آن برای برنامهریزی و مدیریت شهری بهمنظور تصمیمگیری در ارائه خدمات و تسهیلات و همچنین جلوگیری از ساخت و سازهای غیرمجاز و خارج حریم تعیین شده، استفاده شود. در چند سال اخیر با پیشرفت فن آوری سنجش از دور، تصاویر ماهوارهای حاصل از این فن آوری کاربردهای فراوانی از جمله در مطالعات شهری دارند. از مهم ترین ویژگی های قرن حاضر توسعه فناوری و رشد سریع شهرنشینی است. این واقعیت باعث بهوجود آمدن بسیاری از مشکلاد زیست محیطی و اقتصادی- اجتماعی در مقیاس مختلف در کشورهای درحال توسعه شده است (Longely, 2000:158).

از آثار توسعهٔ کالبدی، گسترش در حاشیه شهر یا منطقه دهشهرها و آن سوی مرزهای اداری شهرها است. این توسعهٔ شهری بهسوی مناطق بیرونی پیش رفته و موجب تغییراتی در کاربری اراضی پیرامونی آن میشود (شیعه، ۱۳۷۷: ۶۵). تغییرات کاربری اراضی یکی از اساسی ترین مباحثی است که امروزه در دنیا مطرح است و همگام با رشد شتابان شهرنشینی سرعت گرفته است. عواملی چون شهرگرایی و روستاگریزی از قرن هجدهم همگام با انقلاب صنعتی در اروپا آغاز شد و در نیم قرن اخیر سبب رشد شهرنشینی و توسعه ان به مناطق پیرامونی شده است. این مسئله در اروپا تا حدودی تحت کنترل درآمده ولی در کشورهای در حال توسعه همچنان رو به گسترش است (مهدوی و برنجکار، ۱۳۹۳: ۲).

از آنجا که شکل پراکندگی شهر یا گسترش افقی و ساخت و سازهای جدید در اطراف شهر، باعث آسیبهای اجتماعی اقتصادی و تخریب منابع زیست محیطی در شهرها و اطراف أنها گردیده است، با توسعه شهر ممکن است بسیاری از زمینهای قابل کشت مجاور شهرها برای ساختمانِسازی استفاده شود. در چنین موقعیتهایی، کشاورزان اطراف

شهر بر اثر چند برابر شدن قیمت زمینها، به تولید محصول علاقه نشان نمیدهند (شکوئی،  $YY - Y - Y + 1$ 

این مطالعه طبق طبقهبندی مطالعات اکولوژیکی نانسی در محیطهای شهری در دسته مطالعات دینامیک توسعه شهری با مانیتورینگ یک منطقه مجزا در طول زمان جای می گیرد .(Nancy etal, 2008: 5)

يشينه تحقيق

امروزه، این موضوع که تغییرات پوشش زمین و تغییرات کاربری اراضی عامل اصلی تغییرات جهانی است بیش از پیش تأیید شده است (محمدی و همکاران، ۱۳۹۴: ۱).

الگوی یوشش و کاربری زمین یک منطقه نتیجه عوامل طبیعی، اجتماعی اقتصادی و بهرهبرداری انسان از آن در طول زمان و فضاست. زمین بهدلیل کشاورزی عظیم و فشارهای جمعیتی در حال تبدیل شدن به منبعی کمیاب است (Sundara, 2012: 177).

در سال های اخیر استفاده از تصاویر ماهوارهای و مدل های تجربی در بررسی گسترش شهرها بسیار مورد توجه بوده است. مدلها که نمایشی از دنیای واقعی هستند، در درک این تغييرات بسيار مؤثرند.

تئوبالد و هوبز دو نوع اصلی مدلهای تغییر کاربری زمین را بیان داشتند: مدلهای نوع رگرسیونی (مدل های برآورد تجربی) و مدل های شبیه ساز بر پایه قوانین انتقال ( Theobald .(& Hobbs, 1998: 66

از آنجا که استفاده از مدل های شبکه عصبی مصنوعی با مدل های رگرسیونی بسیار مرتبط است و شباهت زیادی در الگوهای مورد استفاده با آن دارد، لذا این مدلها نیز در گروه مدل های رگرسیونی قرار می گیرند (Pijanowski et al., 2002: 555).

شبکههای عصبی مصنوعی ابزار قدرتمندی جهت رویکرد یادگیری ماشینی برای تعیین و مدل کردن الگوها و رفتارهای پیچیده میباشند. استفاده از شبکههای عصبی در سالهای

**TYY** 1

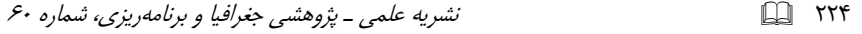

اخیر بهخاطر پیشرفت در محاسبه و ارزیابی عملکرد و افزایش دسترسی به نرمافزارهای قدرتمند و انعطاف پذیر شبکههای عصبی، بیش تر توسعه یافته است ( :Skapura, 1996  $. (87)$ 

شبکههای عصبی پرسپترون از سه لایه ورودی، مخفی (پنهان) و خروجی تشکیل شده است. بهدلیل سه لایه بودن این نوع از شبکه ها، امکان شناسایی ارتباطات غیرخطی موجود در طبیعت وجود دارد. هر شبکه عصبی از نودها (واحدها) و ارتباطهای وزندار بین آنها تشکیل میگردد. نودها واحدهای اولیه شبکهها هستند که باید ارتباط آنها با خروجی سنجیده گردد. لینک، رابط بین نودهاست که هر یک دارای وزنی است. منفی بودن وزن نشانِدهنده بازدارنده بودن اّن لینک و مثبت بودن وزن نود مرتبط با اّن، بیانِ کننده تأثیر تحریکی لینک و نود مرتبط با آن است. عمومیترین ساختار شبکه مورد استفاده، ساختار شبکهای پیشرونده است که در آن ورودی هر نود تنها از لایه قبل از آن به آن نود می رسد. اصلی ترین پرسش در مورد شبکههای عصبی این است که چگونه وزن لینکها برای رسیدن به خروجی مد نظر تنظیم می گردند.

وزنها در شبکه عصبی مصنوعی با استفاده از الگوریتمهای آموزشی که مورد استفادهترین آنها الگوريتم (Back Propagation (BP) است، برآورد مي گردند. اين الگوريتم بهصورت تصادفی وزنهای اولیه را انتخاب می کند و خروجی محاسبه شده را با خروجی واقعی مورد مقايسه قرار مي دهد. تفاوت بين خروجي محاسبه شده با شبكه و خروجي واقعي، با استفاده از خطای مجذور میانگین مربعات برآورد می گردد. پس از آنکه تمام مشاهدات در شبکه مورد آموزش قرار گرفت، میزان خطای مشاهده شده در بین نودهای مختلف توزیع میگردد تا میزان خطای شبکه در حد پایین ثابت بماند (Rumelhart & Williams, 1986: 318)

وجه تمایز این مقاله استفاده تلفیقی از الگوی توسعه احتمالاتی در قالب راهبردهای حفاظت از باغات و فضاهای سبز در فرایند توسعه شهری می باشد.

## ddU ... ,!O 5&99[ :9! n9 " ,7% e# @/:R <R@ =<- !O

شناخت منطقه

شهر سردرود با باغهای بسیار زیبا و پرمحصول یکی از شهرهای اقماری جنوب غربی كلانشهر تبريز در مختصات "۴٣ '٣٨°/ تا "٣٢ شمالي و"۴۴ '٢٢°/ ٣۶ تا "۴۶°/ ٢۶ شـرقی واقع شده و از نظر اکولوژیکی نقـش مهمی در تعدیـل و کاهش آلایـندهها بازی می کند. سردرود طبق آخرین سرشماری مرکز آمار ایران در سال ۱۳۹۰ دارای ۲۶۸۵۶ نفر دومین شهر منطقه کلانشهری محسوب میشود (جدول ۱و شکل ۱).

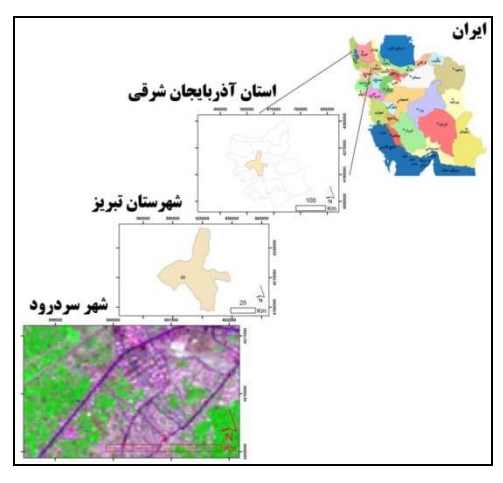

شكل (١) موقعيت جغرافيايي شهر سردرود (منبع: نگارنده)

| نرخ رشد سالانه (درصد)     | ميزان افزايش جمعيت | جمعيتأخردوره | جمعیت اوّل دوره | دوره زمانی  |
|---------------------------|--------------------|--------------|-----------------|-------------|
| ۵/۳۸                      | ۲۹۴۸               | 7248         | ۴۲۷۸            | ۱۳۳۵ – ۱۳۴۵ |
| ۳/۷۹                      | ۳۲۵۶               | ۱۰۴۸۲        | 7248            | ۱۳۴۵–۱۳۵۵   |
| $\mathcal{M}/\mathcal{N}$ | ۳۴۸۷               | ۱۳۹۶۹        | ۱۰۴۸۲           | ۱۳۵۵–۱۳۶۵   |
| ۱/۶۹                      | ۲۵۴۸               | ۱۶۵۱۷        | ۱۳۹۶۹           | ۱۳۶۵–۱۳۷۵   |
| $f/\gamma$ .              | ۸۴۱۵               | ۲۴۹۳۲        | ۱۶۵۱۷           | ۱۳۷۵–۱۳۸۵   |
| ۱/۵۰                      | ۱۹۲۴               | ۲۶۸۵۶        | ۲۴۹۳۲           | ۱۳۸۵–۱۳۹۰   |

جدول )1( روند جمعيتپذيري شهر سردرود طي سالهاي (-1390 1335) ماخذ: مركز آمار ايران، 1390

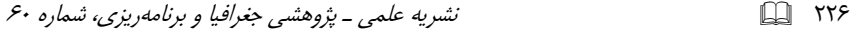

# مواد و روش ها

برای رسیدن به اهداف اصلی مطالعه، تصاویر ماهوارهای چندزمانهای سنجنده TM در تاریخهای ذکر شده در جدول (۳) از فریم ۳۴-۱۶۸ انتخاب و بههمراه پارامترهای موثر در توسعه شهری و نرمافزارهای eCognition LTM ،Envi و ArcGIS به کار گرفته شدند (جدول ۲).

جدول (٢) منابع اطلاعات موجود از انواع تصاوير ماهوارهاي (منبع: نگارنده)

| قدرت تفكيك | سنحنده | سال تصاویر اخذ شده                |
|------------|--------|-----------------------------------|
| ۳۰ متر     | TМ     | $19AY/\cdot Y/\cdot$              |
| ۳۰ متر     | TM     | $Y \cdot 11/\cdot V/\cdot \Delta$ |

زمین مرجع کردن تصاویر و تصحیحات ارتفاعی با استفاده از نقشههای توپوگرافی با خطای RMS ۰/۴۲ RMS ییکسل (در حد کمتر از نیم پیکسل) با استفاده از نقشههای توپوگرافی ١/٢٥٠٠٠ و تصحيحات اتمسفرى بر پايه روش كاهش ارزش عددى پيكسلهاى تيره با در نظر گرفتن تأثير محدودههاي آبي صورت گرفت.

با توجه به توانمندی تفکیک مطلوب کاربریها در روند طبقهبندی تصاویر از روش تحلیل شیءگرای تصاویر استفاده شد که علاوه بر اطلاعات طیفی به اطلاعات مربوط به بافت، شکل و محتوا نیز استناد میگردد. واحدهای اساسی پردازش در تحلیلهای شی، گرا، شی، های تصویری (سگمنتها) هستند نه پیکسلها. طبقهبندی شی، گرا فرآیندی است که کلاسهای پوشش اراضی را به اشیاء تصویری پیوند میدهد و هر یک از شیءهای تصویری با درجه عضویت معین به کلاسهای در نظر گرفته شده اختصاص می یابند (محمودزاده،  $. (YY : YYY)$ 

فرایند طبقهبندی در محیط نرمافزارهای بسیار تخصصی نظیر: eCognition و Definiens Professional Earth نسخه ٧ بهصورت يك فرايند تكرارپذير انجام گرفت

تا بالاترین درجه عضویت برای هر کدام از شی،های تصویری حاصل آید (رسولی و محمودزاده، ۱۳۸۹: ۵۰).

در روش سگمنت سازی FNEA، همگنی طیفی (hcolor) یک شی تصویری از مجموع انحراف معیار برای هر k باند تصویر (ok) که در وزن باندها (wk) ضرب می شود محاسبه میشود.

$$
h_{color} = \sum_{k} w_k . \sigma_k
$$

#### (Benz and Etal, 2004:239)

در مطالعه حاضر با بررسی میدانی و برداشت نمونههای تعلیمی با GPS، با توجه به پراکنش کاربریها از لحاظ پوشش و کاربری اراضی در محدوه شهر سردرود چهار کلاس كاربري به اين شرح انتخاب شد: اراضي باير، اراضي ساخته شده، اراضي زراعي، اراضي باغي (شكل ٢).

با همپوشانی نقاط تعلیمی و ایجاد تصاویر کاذب رنگی مختلف سعی گردید در انتخاب نمونههای آموزشی پراکندگی مناطق برداشت نمونه در تمام تصویر رعایت شود تا توزیع نمونهها نرمال باشد. بعد از طبقهبندی تصاویر سال ۱۳۶۳ و ۱۳۹۰ نقشههای رستری استخراج شده برای تولید نقشه نهایی تغییرات برداری شدند.

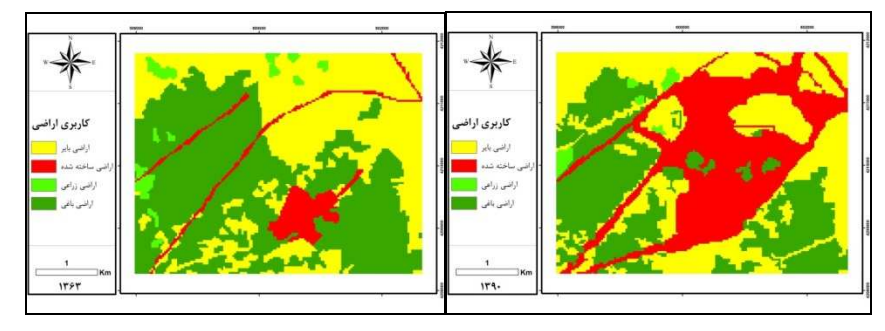

شکل (۲) کاربری زمین استخراج شده در سالهای ۱۳۶۳ تا ۱۳۹۰

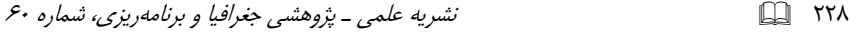

توزیع فضایی تغییرات حادث شده در طی سال های ۱۳۶۳ تا ۱۳۹۰ در شکل (۳) نمایش داده شده است. در این نقشهها با استفاده از تابع پیوند (Union) چـهار لایـه اطلاعاتی طبقهبندی شده مربوط به کاربری های سال های ۱۳۹۰-۱۳۶۳ بر روی همدیگر همپوشانی شدهاند (شكل ٣).

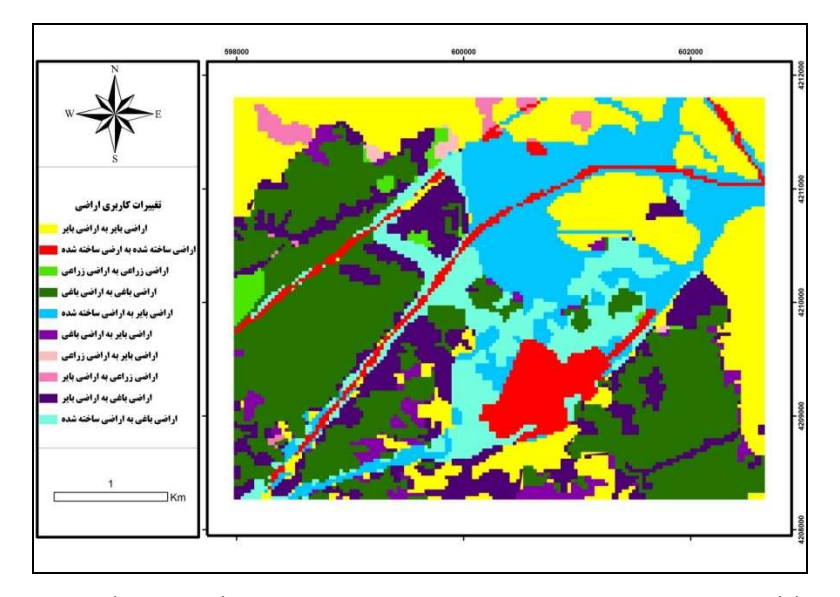

شکل (۳) تغییرات کاربری اراضی شهر سردرود بین سالهای ۱۳٦۳ تا ۱۳۹۰ (منبع: نگارنده) بر اساس پردازش تصاویر ماهوارهای

با بررسیها و تحلیلهای انجام شده بر روی نقشههای تغییرات کاربری در GIS جداول مقایسه تغییرات کاربری و پوشش اراضی بر اساس تصاویر طبقهبندی شده سال های متوالی منطقه بهدست آمد. تغییرات روی داده در اراضی منطقه این گونه میباشد که در طی دوره ١٣٩٠ – ١٣۶٣ كلاس اراضي باير با مساحت ۶۶١/٢٣ هكتار در سال ١٣۶٣ به ٥٧٣/٨۴ هکتار در سال ۱۳۹۰ کاهش پیدا کرده است. اراضی ساخته شده که در سال ۱۳۶۳ حدود ۱۱۱/۲۴ هکتار بوده است در پایان دوره به ۵۲۸/۱۲ هکتار افزایش پیدا کرده است، اراضی کشاورزی با مساحت ۴۱/۱۳ هکتار در سال ۱۳۶۳ به ۲۳/۴۹ هکتار در سال ۱۳۹۰ کاهش

پیدا کرده است. اراضی باغی با مساحت ۸۴۳/۱۲ هکتار در سال ۱۳۶۳ به ۵۳۱/۲۷ هکتار در سال ۱۳۹۰ کاهش پیدا کرده است. (جدول ۳).

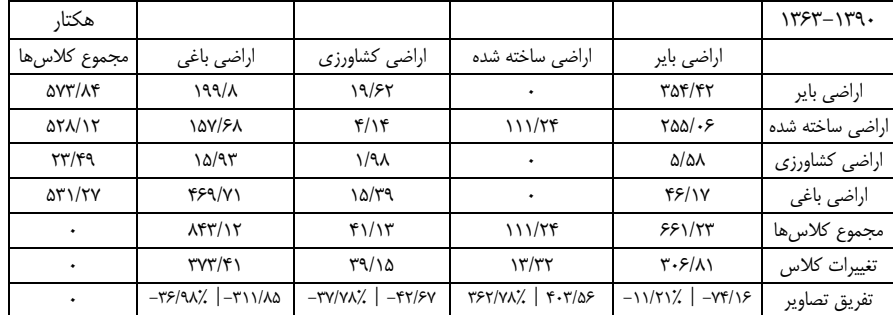

جدول (۳) مقایسه تغییرات کاربری و پوشش اراضی براساس تصاویر طبقهبندی شده ۱۳۶۳ و ۱۳۹۰

مقایسه تغییرات درصد مساحت نسبت به درصد تغییرات جمعیت در شهر سردرود بین سالهای ۱۳۶۳ تا ۱۳۹۰ نشان میدهد تغییرات مساحت مناطق ساخته شده منطقه مورد مطالعه خیلی سریع تر از تغییرات جمعیت می باشد. این مسأله باعث چند برابر شدن مساحت شهر سردرود شده در حالی که طی این دوره آماری جمعیت شهر سردرود از چنان رشدی برخوردار نبوده و مسأله شدت پراکنش شهری را می توان در رشد نامنظم شهر در بستر اراضی باغی اطراف شهر مشاهده نمود. این مساله بهخصوص در قسمتهای شمالی باعث رشد گسسته و خیزش شهر سردرود در جهت پیوستگی با بافت کلانشهر تبریز شده و به قابلیت اکولوژیکی و اجتماعی آنها آسیب شدیدی وارد کرده است.

یکی از روشهای اساسی برای مشخص کردن رشد اسپرال شهری، استفاده از روش هلدرن است. با استفاده از این روش میتوان مشخص ساخت که چه مقدار از رشد شهری ناشی از رشـد جمعیت و چه مـقدار ناشی از رشـد اسپرال شهری بوده است (حکمتنیا و موسوى، ١٣٩٢: ١٢٨).

رشد اسپرال شهری در منطقه مورد مطالعه بالای ۵۰ درصد می باشد که در طول زمان باعث تخريب اراضى باغى منطقه زيست محيطى شهر سردرود شده است. مجموع درصد

TT9 A

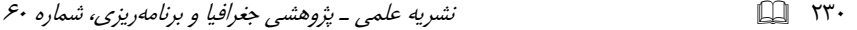

تغییرات کاربریها نشان میدهد که در رشد اراضی ساخته شده بیش ترین سهم بهطور نسبی از کاهش اراضی باغی و اراضی زراعی ناشی شده است.

توسعه مدل تحول زمین (LTM) در منطقه شهری سردرود

استفاده از شبکههای عصبی مصنوعی در حوزههای علوم مختلف برای درک رفتار پدیدهها، پیش بینی، بهینهسازی سیستمهای خطی و … از سالهای گذشته مورد توجه محققان علوم مختلف بوده است (جدول ۴).

| نام محقق و سال                      | حوزه مطالعه         | , دیف |
|-------------------------------------|---------------------|-------|
| (Fishman, Barr, & Loick, 1991: 19). | اقتصاد              |       |
| (Babaian et al. 1997:194)           | پزشکی               |       |
| (Brown et al., 1998: 241)           | طبقەبندى چشم نداز   |       |
| (Fukushima et al., 1983:827).       | تحليل تصاوير        |       |
| (Ritter et al., 1988: 102)          | طبقهبندى الگوها     | ۵     |
| (Drummond et al., 1998: 212)        | پیش بینی های اقلیمی | ء     |
| (Atkinson & Tatnall, 1997: 702)     | سنجش از دور         |       |

جدول (٤) از شبکه عصبی مصنوعی در پیش بینی و مدیریت حوزههای مختلف علمی

در حقیقت مدل LTM مدلی مبتنی بر استفاده از شبکه عصبی با استفاده از یکی از قوانین ترکیب دادهها، یعنی ترکیب با روش ANN، الگوی تغییرات شناسایی میشود و بر مبنای این الگو می توان آینده تغییرات را پیش بینی کرد. لایه ورودی، متغیرهای مؤثر بر کاربری زمین، و لایه خروجی متغیر کاربری تغییر یافته در دوره زمانی مورد مطالعه است. مدل LTM با فرض برابر بودن تعداد نودهای لایه مخفی و ورودی، مدلسازی را انجام می دهد. دادههای اولیه مورد نیاز برای مدلسازی در محیط نرمافزار ArcGIS آمادهسازی و به فرمت ascii مورد نیاز تبدیل شدند. بنابراین با لایههای ورودی اقدام به ایجاد شبکه ای با ۱۵ نود ورودی، نود مخفی و ۱ نود خروجی شد. در آموزش شبکه برای برقراری ارتباط بین کلاسها با ایجاد الگوهایی در سطح شبکه و اموزش بخشی از دادهها (۱ سلول از هر

۲ سلول) میزان خطای RMS در پایان ۱۰۰۰۰ چرخه استخراج شد که با توجه به این که در پایان چرخه ۸۰۰۰ میزان خطا در کمترین حد است، بههمین دلیل از تصویر احتمال پیش-بینی این چرخه برای گرفتن خروجی نقشه احتمال شهرنشینی استفاده شد. برای ارزیابی مدل در این تحقیق از طریق شاخص مشخصه عامل نسبی ROC، ریشه میانگین مربعات (RMS)، درصد متریک سازگاری (PCM) استفاده گردید. در سیکل یادگیری ۸۰۰۰ میزان RMS با رقم ۰/۰۱۸۹۵۳۴ در کمترین حد بوده و برای تصویر احتمالی این چرخه PCM و KC بهترتیب ۸۷/۸۳۱۳۱۵ و ۸۴۴۴۳۳۰ می باشد که نشان دهنده آموزش موفق شبکه برای بهدست آوردن تصوير احتمال پيش بيني شهرنشيني مي باشد.

 $rr \cap \Box$ 

استفاده از دادههای مرحله آموزش برای قضاوت درباره شبکه ممکن نیست و به انجام این مرحله نیاز دارد. در این مرحله تمام دادهها مورد استفاده قرار می گیرند. در پایان این مرحله فایل احتمال، که احتمال تغییر هر منطقه را در آینده بیان میدارد و فایل متنی گزارش دهنده ضریب کاپا و میزان درصد صحت نیز ایجاد میگردد. شکل (۴) نمایانگر این است که مدل توانسته است با کمترین خطا توسعه شهری بین سال های ۱۳۶۳ تا ۱۳۹۰ را آموزش دهد. مناطق به رنگ بنفش روشن در نقشه آموزش دیده که بر اساس آن به تست، شبیهسازی و پیش بینی اقدام می شود در مقایسه با نقشه واقعی توسعه شهری تناسب بهینهای دارد.

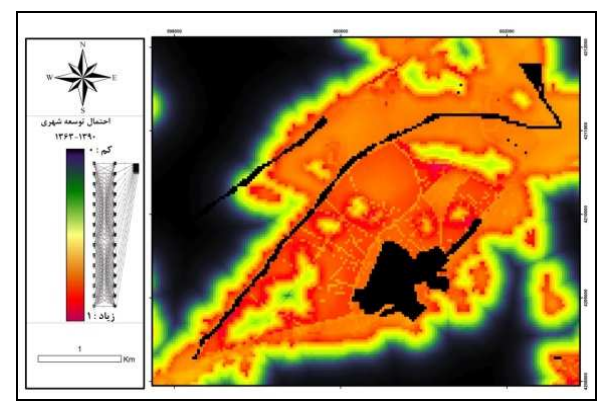

شکل (٤) تصاویر احتمال پیش بینی رشد شهر سردرود در چرخه ۸۰۰۰ بر اساس مدل LTM

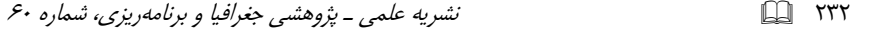

#### يافتهها و بحث

در اثر توسعه آتی تا افق ۱۴۱۰ با همیوشانی مناطق ساخته شده بر روی اراضی زراعی و باغي ميزان تخريب اراضي زراعي و باغي در جدول (۵) مشخص شد.

جدول (٥) تغییرات سطح کاربری اراضی ساخته شده و جمعیت منطقه شهری شهر سردرود بر اساس پردازش تصاویر ماهوارهای سالهای ۱۳۹۰–۱۳٦۳ و سرشماری مرکز آمارایران و برآورد توسعه تا افق

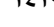

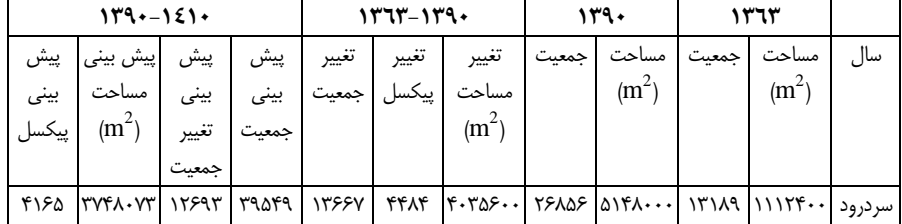

بررسی راهبردهای هشتگانه حفاظت از باغات و فضاهای سبز در فرایند توسعه شهری (کمربندهای سبز، کمانهای سبز، توسعه حمل و نقل مبنا در منطقه شهری، تقویت بهره برداری اقتصادی از اراضی کشاورزی، حقوق توسعه قابل انتقال روش حوزهبندی خوشهای، منافع اکولوژیکی و حمایت های مالیاتی و استفاده از تراکم ویژه باغات) با شبکه بندی شش ضلعی نقشه احتمال توسعه شهری با دادن فضای لازم برای توسعه و استخراج الگوی موفق اقتصادی کمربند سبز طبیعی بهدلیل ماهیت غیرهزینهای آن از نظر احداث و تملک آن در طرح توسعه طرح جامع آتي اين شهرها دورنماي موفقي براي توسـعه اين ذخيره اكولوژيک می توان به کاربست (جدول ۶) و (شکل ۵).

جدول (٦) میزان تخریب اراضی زراعی و باغی در افق ١٤١٠ با همپوشانی مناطق ساخت و ساز بر روی کاربری های ۱۳۹۰ (واحد هکتار)

| سردرود | کاربر <i>ی ا</i> شپهر |
|--------|-----------------------|
| ۱۰۸/۵۵ | اراضي باغي            |
| ۱۰/۴۰  | اراضی زراعی           |

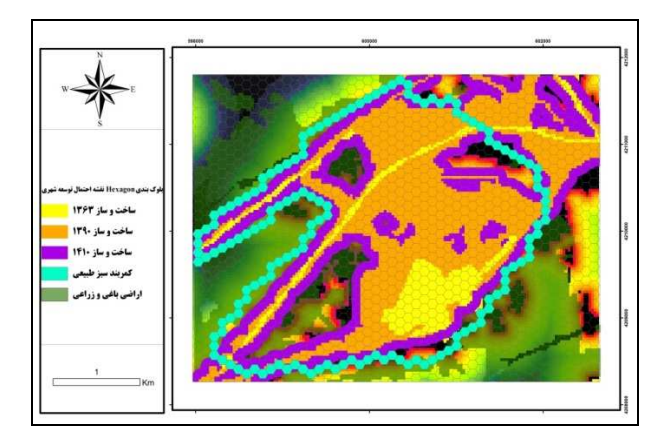

شکل (٥) بلوکبندی hexagone احتمال توسعه شهری برای استخراج کمربندهای حفاظتی شهر سردرود در افق ١٤١٠

# نتيجه گيري

در این مقاله ابتدا با استفاده از تصاویر ماهوارهای لندست سنجنده TM و +ETM در طی دوره ۲۷ ساله از سال ۱۳۶۳ تا ۱۳۹۰ در شهر سردرود تغییرات کاربری اراضی با روش شیگرا و ماتریس CrossTab ارزیابی شد. نتایج حاکی از آن است که منطقه مورد مطالعه در سال ۱۳۶۳ در حدود ۱۱۱/۲۴ هکتار کاربری اراضی ساخته شده داشته است که این مقدار در سال ۱۳۹۰ به حدود ۵۲۸/۱۲ هکتار افزایش یافته است. با توجه به اینکه شهر سردرود در سال ۱۳۶۳ نزدیک به ۱۳۱۸۹ نفر بوده و در سال ۱۳۹۰ به ۲۶۸۵۶ نفر رسیده است، تراکم در منطقه مورد مطالعه طی همین سال از ۱۱۸ نفر در هکتار به ۵۰ نفر کاهش یافته است. کاهش تراکم یکی از عواملی است که منجر به پدیده گستردگی شهری و بهتبع آن تغییرات کاربری ها شده است که این مساله را در کاهش اراضی باغی و کشاورزی بهمیزان ۳۲۹/۴۹ هکتار در نتیجه گسترش افقی بوده است. اکثر شهرهای ایران، در مراحل اولیه ٔ شکل گیری با هدف استفاده از خاک@ای مرغوب بهمنظور زراعت، در میان اراضی زراعی استقرار یافتهاند و به مرور زمان همراه با گسترش روستاها و تبدیل آنها به شهر و سپس توسعه شهرها، اراضی مرغوب زیر پیکر شـهرها مدفون شده و بالطبع بخش وسـیعی از بهترین و با

**TTT** 

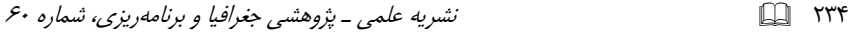

ارزشترین اراضی بلافصل شهرها به زیر ساخت وساز رفته است. برای جلوگیری از این مساله با استفاده از تکنیک تجربی شبکه عصبی مصنوعی مبتنی بر مدل LTM با متغیرهای مؤثر نقشه احتمال توسعه شهری استخراج شد و پس از شبکهبندی نقشه مذکور با استخراج كمربند سبز با دادن فضاى لازم براى توسعه پيشنهاد حفاظت از ذخاير اكولوژيك شهر سردرود بهصورت عملیاتی در آمد. در صورت استفاده از نتایج این تحقیق در روند توسعه آتی کم ترین آسیبها متوجه کاربری باغات و کشاورزی در دهههای آتی خواهد بود. بنابراین راهکار کمربند سبز آن هم از نوع طبیعی با افزایش فشردگی کالبدی و استفاده از شیوههای مربوط به آن بهمنظور هدایت توسعهٔ شهری در شهر سردرود به سمت پایداری بیش تر، باید در دستور کار برنامه ریزان و متولیان امور شهری قرار گیرد. در واقع بی توجهی به ضوابط و مقررات گسترش كالبدى – فضايى شهر در سال هاى اخير، بهخصوص ٣٠ سال گذشته، مایه نابودی اراضی باغی یا تبدیل عامدانه آنها به کاربری بایر شهری و سپس به کاربریهای ساخته شده، گردیده است. با مشخص شدن نوع الگوی توسعهٔ سردرود و تأثیر آن بر زمینهای باغی اطرف، پیشنهاد میشود بهمنظور کاهش پراکنش افقی شهر سردرود و عطش ادغام آن در بافت کلانشهر تبریز و در نتیجه کاهش مشکلات ناشی از آن نظارت بیش تر بر مـحدودههای شهری اطراف کمربـند سبز پیشنهادی، اسـتفاده از شـیوههای انبوهسازی و بلندمرتبهسازی (شهر فشرده)، استفاده از اراضی کمبازده موجود در داخل شهر (توسعه میان|فزا)، هدایت سمت توسعهٔ شهری را در جهاتی غیر از زمینهای باغی در اولویت دستاندر کاران شهر سردرود باشد. dU ... ,!O 5&99[ :9! n9 " ,7% e# @/:R <R@ =<- !O

#### منابع

- ـ حکمتنیا، حسن و میرنجف موسوی (۱۳۹۲)، «*کاربرد مدل در جغرافیا با تأکید بر برنامهریزی* شهري و *ناحيهاي»* انتشارات آزاد بيما؛ حاب سوم. ص٣٩٠.
- ـ رسولي، على اكبر و حسن محمودزاده (١٣٨٩)، «*مباني سنجش از دور دانش پايه*»، انتشارات علمبران، ١٩٢.
	- شکوئی، حسین (۱۳۷۳)، *«دیدگاهه<i>ای نو در جغرافیای شهری»***،** انتشارات سمت؛ ص ۵۶۸.
- \_ شيعه، اسماعيل (١٣٧٧)، *«مقدمهاي بو مباني بونامهويزي شهوي»*، انتشارات دانشگاه عل<u>م</u> و صنعت، ص ۲۴۰.

\_ محمدی، مجید، امیری، مجتبی و جعفر دستورانی (۱۳۹۴)، «مدل سازی تغییرات کاربری اراضی شهرستان رامیان در استان گلستان»، *مجله برنامهریزی و آمایش فضا*، دوره نوزدهم، شماره ۴.

\_ محمودزاده، حسن (۱۳۹۳)، «ارزیابی و تحلیل اکولوژیکی توسعه فضایی کلانشهر تبریز، رساله دکتری جغرافیا و برنامهریزی شهری»، دانشکده جغرافیا و برنامهریزی دانشگاه تبریز .

 $\cdot$  - مرکز آمار ایرا ن (۱۳۹۰)، نتایج سرشماری عمومی سال ۱۳۹۰.

ـ مهدوى، مسعود و افسانه برنجكار (١٣٩٣)، «خزرشهر و تغيير كاربرى اراضى روستايي (مطالعه موردي شهرستان بندر انزلي در ۴۵ سال اخير)»، چ*شمانداز جغرافيايي در مطالعات انساني*،  $\cdot$ شماره ۲۷، صص ۱۷–۰۱.

- -Atkinson, P., & Tatnall, A. (1997), "Neural networks in remote sensing", *International Journal of Remote Sensing*, 18(4), Pp. 699- 709.
- -Babaian, R., Miyashita, H., Evans, R., Eshenbach, A., &Ramimrez, E. (1997), "Early detection program for prostate cancer: results and identification of high-risk patient population", *Urology*, 37(3), Pp. 193-197.
- -Benz, U.C., Hoffmann, P., Willhauck, G., Lingenfelder, I. & Heynen, M. (2004), "Multi-resolution, objectoriented fuzzy analysis of

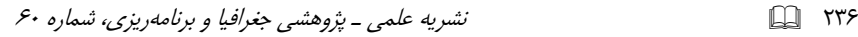

remote sensing data for GIS-ready information", *ISPRS Journal of Photogrammetry and Remote Sensing,* 58: 239–258.

- -Brown, D.G., Lusch, D.P., & Duda, K.A. (1998), "Supervised classification of glaciated landscape types using digital elevation data", *Geomorphology*, 21(3–4), Pp. 233–250.
- -Drummond, S., Joshi, A., & Sudduth, K. (1998), "Application of neural networks: precision Farming", IEEE Transactions on Neural Networks, Pp. 211–215.
- -Fishman, M., Barr, Dean S., & Loick, W.J. (1991), "Using neural nets in market analysis", Technical Analysis of Stocks & Commodities, 4, Pp. 18–21.
- -Fukushima, K., Miyake, S., & Takayuki (1983), "Neocognitron: a neural network model for a mechanism of visual pattern recognition. IEEE Transactions on Systems", *Man, and Cybernetics*, SMC, 13(5), Pp. 826–834.
- -Longely Paul. (2000), "Spatial Analysis in the New Millennium", *Annals of the Association of American Geographers*, 90(1), Pp. 157-165.
- -Nancy E. McIntyre, K. Knowles-Yánez, and D. Hope. (2008), "Urban Ecology as an Interdisciplinary Field: Differences in the use of Urban between the Social and Natural Sciences", *Journal of Urban Ecosystems*, No 4, Pp. 5-24.
- -Pijanowski, B.C., Brown, D.G., Shellito, B.A., &Manik, G.A. (2002), "Using neural networks and GIS to forecast land use changes: a land transformation model, Computers", *Environment and Urban Systems*, 26(6), Pp. 553-575.
- -Ritter, N., Logan, T., & Bryant, N. (1988), "Integration of neural network technologies with geographic information systems", Proceedings of the GIS symposium: integrating technology and geoscience applications (pp. 102–103). Denver, Colorado, United States Geological Survey, Washington, DC.

# d ... ,!O 5&99[ :9! n9 " ,7% e# @/:R <R@ =<- !O

- -Rumelhart, D., Hinton, G., Williams, R. (1986), "Learning Internal Representations by Error Propagation", Parallel Distributed Processing: Explorations in the Microstructures of Cognition", Vol. 1, Pp. 318-362, Cambridge: MIT Press.
- -Skapura, D. (1996), "*Building neural networks*", New York: ACMPress.
- -Sundara, K.K.et.al. (2012), "Land Use And Land Cover Change Detection And Urban Sprawl Analysis of Vijayawada City Using Multi-temporal Landsat Data", *International Journal of Engineering Science and Technology*, Vol. 4, No. 01, Pp 170-178.
- -Theobald, D.M., Hobbs, N.T. (1998), "Forecasting Rural Land-use Change: A Comparison of Regression and Spatial Transition-based Models", *Geographical and Environmental Modeling*, 2(1), Pp.65– 82.